## ПЕРЕНОС КОНФИГУРАЦИОННЫХ ДАННЫХ ПО МОНИТОР В БД **SQLITE**

## Автор: Каршева Елена, 4 курс

Руководитель: Кононов Анатолий Иванович, зам. начальника отделения ООО «Систел» Образовательное учреждение: Международный университет природы, общества и Человека «Дубна» филиал Протвино, г. Протвино

## **CARRYING OVER OF THE CONFIGURATION DATA OF THE SOFTWARE THE MONITOR IN DB SQLITE Karsheva E.**

Монитор Реального Времени - это управляющая программа центральной приемо-передающей станции (ЦППС) «СИСТЕЛ» и МТК-30.КП (устройство телемеханики контролируемого пункта), предназначенных для обеспечения функционирования систем сбора и первичной обработки данных в составе Автоматизированных систем диспетчерского управления (АСДУ).

ПО Монитор обеспечивает:

- Прием и передачу данных (телеинформации, команд телеуправления и телерегулирования, данных от счетчиков электрической энергии) по широкому спектру протоколов;
- Первичную обработку данных;
- Формирование массивов для передачи на верхний уровень в соответствии с заданными протоколами обмена;
- Синхронизацию времени подключенных устройств телемеханики.

Программа Монитор работает под управлением операционных систем MS Windows 2000/XP/Server 2003, а также под управлением ОС Linux Fedora Core 6/ Linux Debian 4 и выше.

 Функционально программный комплекс Монитор можно разделить на следующие составляющие (Рис.1):

- Аппаратура связи телемеханики канальные адаптеры, Ethernet и т.д.;
- Драйверы устройств управляют работой каналов ввода/вывода сигналов, обеспечивают унифицированный доступ к устройствам разных типов;
- Драйверы протоколов телемеханики управляют работой системных каналов связи (протоколов), унифицируют работу с разными типами протоколов;
- Подсистема резервирования обеспечивает совместную работу в режиме горячего резервирования двух аналогичных полукомплектов в целом;
- База Данных Реального времени**,** очереди**,** ведение архивов. БД Реального времени представляют собой динамические массивы в памяти компьютера. Механизм управления сбором, обработкой и передачей данных организуется посредством очередей. В подсистеме также организуется хранение данных и предоставление архивной информации по запросу;
- Подсистема отображения информации отвечает за обмен информацией с АРМ Телемеханика по протоколу HTTP.

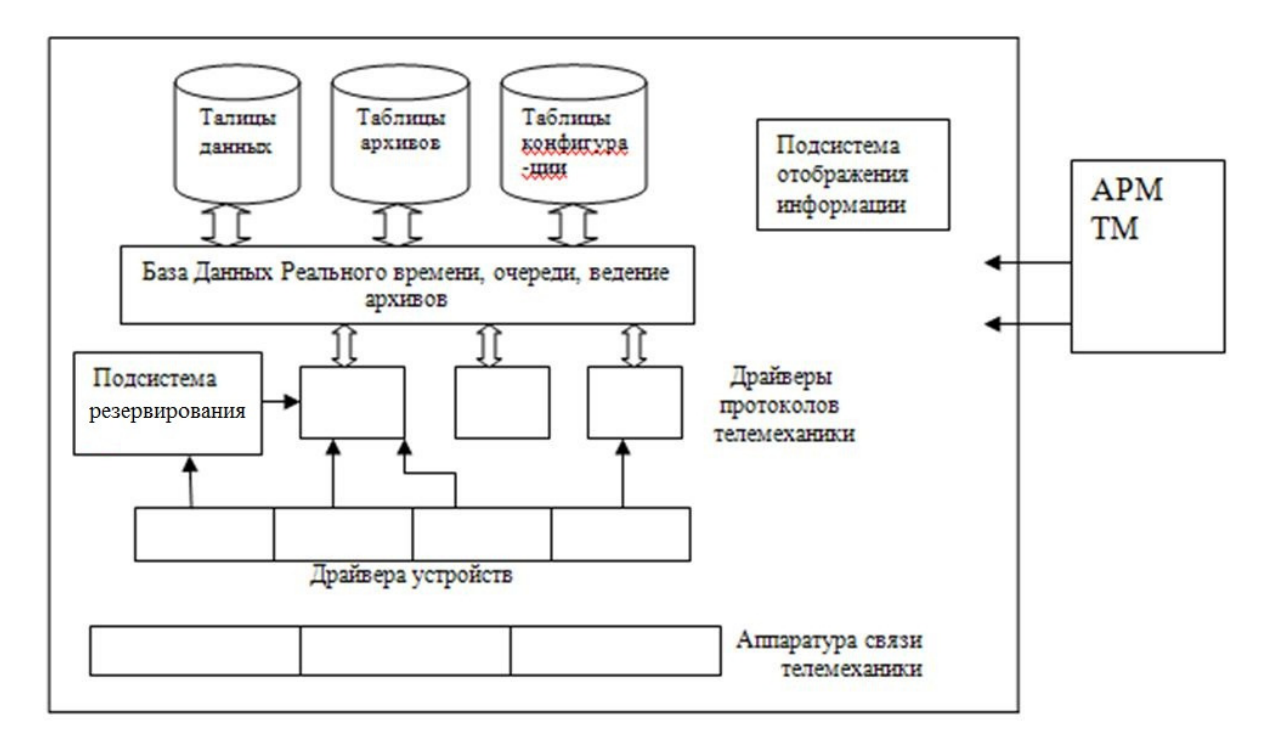

Рис. 1 Структура программного комплекса Монитор

Для настройки программы Монитор используются конфигурационные данные, которые хранятся в dopmare Dbase III. Минимальный набор состоит из 4 таблиц: device.DBF, syschan.DBF, channel.DBF, sysdata.DBF. Большое количество таблиц, несвязанность и большой объем усложняют работу по настройке и последующей поддержке ПО Монитор. БД SQLite позволяет хранить таблицы в одном файле и связывает их между собой.

Данная работа предлагает использовать БД SQLite вместо DBF файлов. SQLite — легковесная встраиваемая реляционная база данных. SQLite не является отдельно работающим процессом, с которым взаимодействует программа, а предоставляет библиотеку, с которой программа компонуется и база данных становится составной частью программы. В качестве протокола обмена используются вызовы функций (API) библиотеки SQLite.

Такой подход уменьшает накладные расходы, время отклика и упрощает программу. SOLite хранит всю базу данных (включая определения, таблицы, индексы и данные) в единственном стандартном файле на том компьютере, на котором исполняется программа.

Несколько процессов или потоков могут одновременно без каких-либо проблем читать данные из одной базы. Запись в базу можно осуществить только в том случае, если никаких других запросов в данный момент не обслуживается; в противном случае попытка записи оканчивается неудачей, и в программу возвращается код ошибки. Другим вариантом развития событий является автоматическое повторение попыток записи в течение заданного интервала времени.

В комплекте поставки идёт также функциональная клиентская часть в виде исполняемого файла sqlite3, с помощью которого демонстрируется реализация функций основной библиотеки. Клиентская часть работает из командной строки, позволяет обращаться к файлу БД на основе типовых функций ОС.

Данная работа заключается в переносе конфигурационных данных ПО Монитор в БД SQLite. Для переноса таблиц из DBF - файлов в базу SOLite необходимо создать папку TEST DBF, в которой будут размещены таблицы БД (например, device.DBF, syschan.DBF, channel.DBF, sysdata.DBF, retrans.DBF), исполняемый файл RUN.BAT, библиотеки icudt38.dll, icuin38.dll, icuuc38.dll, mingwm10.dll, без которых не будет работать библиотека sqlite3.dll. А также необходимы утилиты:

- iconv.exe утилита iconv преобразует файлы стандартной кодировки MS-DOS в кодировку UTF8: icony -f cp866 -t utf8 TEST.txt > TEST UTF8.tab:
- sqlite3-dbf.exe утилита sqlite3-dbf обрабатывает данные таблиц и создает текстовый документ с SQL командами для БД SQLite для создания таблицы с такой же структурой и данными. Полное преобразование DBF файлов в файлы базы данных SQLite выглядит следующим образом: sqlite3-dbf test.dbf | icony -f cp866 -t utf8 | sqlite3 test.db;

Для проверки и просмотра баз данных SQLite используется утилита SQLLite\_Demo.

Исполняемый файл RUN.BAT берет таблицы из папки TEST DBF и осуществляет преобразование формата таблиц для каждого DBF-файла. Перенос конфигурационных данных ПО Монитор в БД SOLite можно осуществлять как на ОС Windows, так и на ОС Linux.

Основные преимущества использования SQLite:

- Простота использования. При созлании таблицы необходимо только указать имена полей, но не их тип, так как все ланные SOLite хранит в формате строки:
- $\bullet$ Работа с данными БД и интерфейс к нему реализованы как единое целое в виде одной бибилиотеки. Огромным преимуществом SOLite является высокая производительность - для большинства типичных задач приложение, построенное на SQLite, работает быстрее;
- Легкость администрирования. SQLite хранит данные в обычных файлах, и отпадает всякая  $\bullet$ необходимость в дополнительных средствах администрирования;
- $\bullet$ Легкая переносимость между платформами, веб-серверами и приложениями. Файлы баз данных совместимы с различными платформами (Windows, UNIX).

Результатом проделанной работы является перенос конфигурационных данных из DBF-файлов в БД SOLite. Данная работа – первый этап подготовки ПО Монитор к работе с БД SOLite.

Литература

- 1. Документация «Монитор реального времени».
- 2. Руководство по SQLite и http://www.sqlite.org/docs.html.